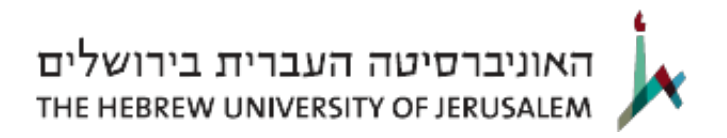

*סילבוס*

## *יישומי 3D MAP AUTOCAD לתכנון עירוני - 49801*

 *תאריך עדכון אחרון 09-08-2023*

2 HU Credits:

*היחידה האקדמית שאחראית על הקורס:התמחות בלימודים עירוניים ואזוריים* 

*השנה הראשונה בתואר בה ניתן ללמוד את הקורס: 0*

*סמסטר:סמסטר ב'* 

*שפת ההוראה:עברית* 

*קמפוס: הר הצופים* 

*מורה אחראי על הקורס (רכז):גב ליאת אבוחצירה* 

*דוא"ל של המורה האחראי על הקורס: [il.co.team@liato](mailto:liato@team.co.il)*

*שעות קבלה של רכז הקורס:*

*מורי הקורס: גב ליאת אבוחצירה* 

*תאור כללי של הקורס: ו תשתיות ,מיפוי נושאי וניהול לתכנון Autodesk חברת של הדגל מוצר הנו D3 Map AutoCAD* 

*מבוססת D3 Map AutoCAD -ה תוכנת .מידע ועיבוד עריכה ,ייצור פעולות ביצוע ובכללם ,GIS פלטפורמת CAD ומגשרת על הפער בין צרכי ה CAD לצרכי ה GIS בכך שמתבססת על תוכנת השרטוט הנפוצה ביותר בעולם ובמקביל, מספקת באמצעות מנוע גיאוגרפי מתקדם פונקציונאליות מלאה בכל הקשור לעבודה מול מאגרי נתונים רבים בפורמטים שונים, ביצוע ניתוחים ועיבודים מרחביים, שימוש בסימבולוגיה ותוויות מורכבות, יצירת מפות תמאטיות, עיבודים דו ותלת מימדיים ופעילויות מרחביות נוספות אשר מאפשרות למשתמש להפוך רעיון לשרטוט ושאלה לתשובה.* 

*מטרות הקורס:*

 *- הכרת יכולות בסיסיות של תכנת ה- AutoCAD*

 *- הקניית כלים לעבודה ושימוש ביכולות GIS הקיימות ב AutoCAD Map D3*

 *תוצרי למידה*

 *בסיומו של קורס זה, סטודנטים יהיו מסוגלים:*

- *להשתמש בכלי העריכה הבסיסיים של תוכנת ה-AutoCAD.*
	- *ליצור ולקשר DATA BASE לישויות.*
	- *ליצור שאילתות לתוכנית קיימת או לתוכניות מקושרות.*
		- *להגדיר מערכות קוארדינטות ולהמיר בין מערכות.*
		- *לייבא ולייצא פורמטים אחרים (כגון SHAPE FILE(.*
			- *ליצור מפות תמאטיות ע"י ניתוחים מרחביים.*

*דרישות נוכחות (%): 50* 

*שיטת ההוראה בקורס:הרצאות המשולבות בהדגמה טכנית ותרגול* 

*רשימת נושאים / תכנית הלימודים בקורס:*

 *-הכרות יכולות השרטוט של קאד, תוך יצירת ישויות מסוגים שונים (נקודות, קווים, פוליגונים, עיגולים-הכרת מושגי יסוד באוטוקאד, ממשקים, סרגלי כלים, סביבות עבודה, הבדלים בין CAD ל- MAP. וכו').*

 *-שכבות באוטוקאד.*

 *-יצירת בלוקים.*

*.base data-ה טבלת -DATA OBJECT-* 

*.המידע לטבלת אוטומטי חיבור-LINKS GENERATE-* 

*.קיים ממידע תגיות יצירת -ANNOTATION-* 

 *-חיבור ותשאול מורכב של שרטוטים ATTACH DRAWING.*

 *-מערכות קוארדינטות.*

 *-יבוא וייצוא של פורמטים אחרים (SHP,SQLITEוכדומה).*

 *- חיבור לפורמטים אחרים- עריכה, יצירת סטייל וביצוע שאילתות.*

*חומר חובה לקריאה: חוברת התרגילים של הקורס* 

> *חומר לקריאה נוספת: אין*

*מרכיבי הציון הסופי : הגשת עבודה מסכמת / פרויקט גמר / מטלת סיכום / מבחן בית / רפרט 40 % מטלות הגשה במהלך הסמסטר: תרגילים / עבודות / מבדקים / דוחות / פורום / סימולציה ואחרות % 60*

> *מידע נוסף / הערות: אין*